Муниципальное автономное общеобразовательное учр Вагайская средняя общеобразовательная школ

Рассмотрено на заседании ШМО учителей естественного-математического цикла Марганова А.И.<br>*Albu* 

 $\overline{(\text{noannfeb})}$ Протокол № 1 от« 28 » августа 2019 г. СОГЛАСОВАНО: Заместитель директора по УР

Карелина Н. В. Либор До 19 г.

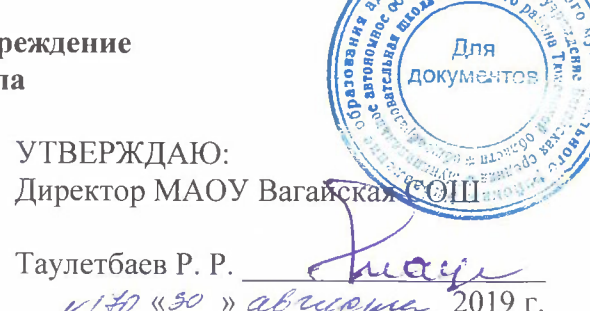

**SPANNINGPRATE** 

# РАБОЧАЯ ПРОГРАММА

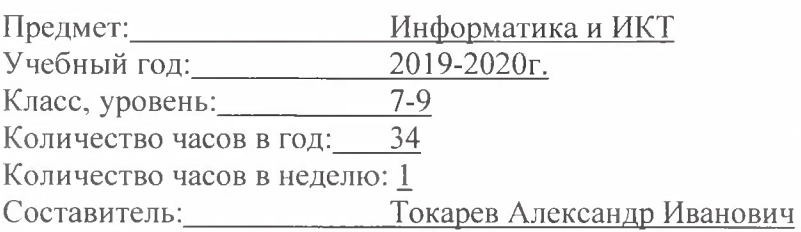

#### **1. Планируемые результаты освоения учебного предмета «Информатика».**

#### **Личностные и метапредметные результаты освоения учебного предмета**

#### **При изучении курса «Информатика»** в соответствии с требованиями ФГОС формируются следующие **личностные результаты**:

*1. Формирование целостного мировоззрения, соответствующего современному уровню развития науки и общественной практики.* Каждая учебная дисциплина формирует определенную составляющую научного мировоззрения. Информатика формирует представления учащихся о науках, развивающих информационную картину мира, вводит их в область информационной деятельности людей. В этом смысле большое значение имеет историческая линия в содержании курса. Ученики знакомятся с историей развития средств ИКТ, с важнейшими научными открытиями и изобретениями, повлиявшими на прогресс в этой области, с именами крупнейших ученых и изобретателей. Ученики получают представление о современном уровне и перспективах развития ИКТ-отрасли, в реализации которых в будущем они, возможно, смогут принять участие. Историческая линия отражена в следующих разделах учебников:

7 класс, § 2, «Восприятие и представление информации»: раскрывается тема исторического развития письменности, классификации и развития языков человеческого общения.

9 класс, § 22 «Предыстория информатики» раскрывается история открытий и изобретений средств и методов хранения, передачи и обработки информации до создания ЭВМ.

9 класс , § 23 «История ЭВМ», § 24 «История программного обеспечения и ИКТ», раздел 2.4 «История языков программирования» посвящены современному этапу развития информатики и ее перспективам.

2. *Формирование коммуникативной компетентности в общении и сотрудничестве со сверстниками и взрослыми в процессе образовательной, общественно-полезной, учебно-исследовательской, творческой деятельности.*

В конце каждого параграфа присутствуют вопросы и задания, многие из которых ориентированы на коллективное обсуждение, дискуссии, выработку коллективного мнения.

В задачнике-практикуме, входящим в состав УМК, помимо заданий для индивидуального выполнения в ряде разделов (прежде всего, связанных с освоением информационных технологий) содержатся задания проектного характера (под заголовком «Творческие задачи и проекты»). В методическом пособии для учителя даются рекомендации об организации коллективной работы над проектами. Работа над проектом требует взаимодействия между учениками – исполнителями проекта, а также между учениками и учителем, формулирующим задание для проектирования, контролирующим ход его выполнения, принимающим результаты работы. В завершении работы предусматривается процедура зашиты проекта перед коллективом класса, которая также направлена на формирование коммуникативных навыков учащихся.

3. *Формирование ценности здорового и безопасного образа жизни.*

Все большее время у современных детей занимает работа за компьютером (не только над учебными заданиями). Поэтому для сохранения здоровья очень важно знакомить учеников с правилами безопасной работы за компьютером, с компьютерной эргономикой. Учебник для 7 класса начинается с раздела «Техника безопасности и санитарные нормы работы за ПК». Эту тему поддерживает интерактивный ЦОР «Техника безопасности и санитарные нормы» (файл 8\_024.pps). В некоторых обучающих программах, входящих в коллекцию ЦОР, автоматически контролируется время непрерывной работы учеников за компьютером. Когда время достигает предельного значения, определяемого СанПИНами, происходит прерывание работы программы и ученикам предлагается выполнить комплекс упражнений для тренировки зрения. После окончания «физкультпаузы» продолжается работа с программой.

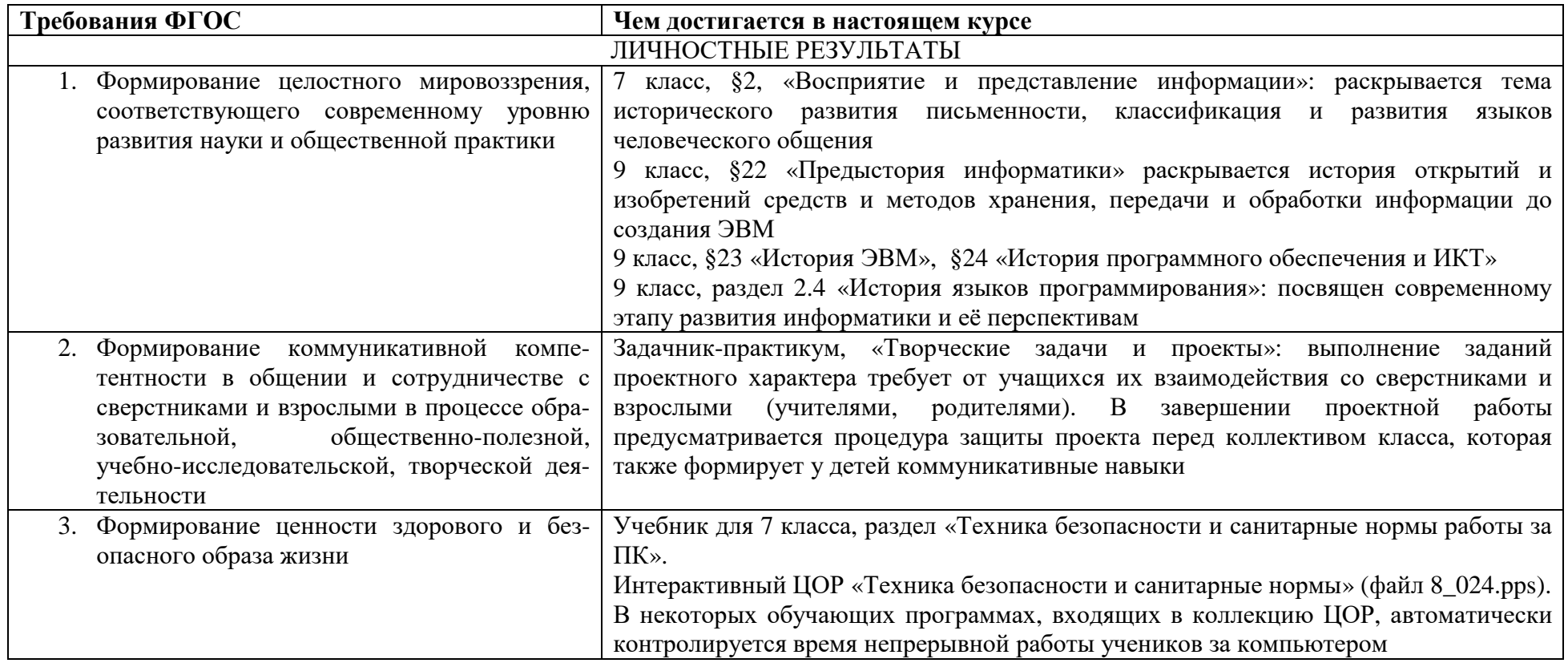

**При изучении курса «Информатика»** в соответствии с требованиями ФГОС формируются следующие **метапредметные результаты:**

1. Умение самостоятельно планировать пути достижения цели, в том числе альтернативные, осознанно выбирать наиболее эф*фективные способы решения учебных и познавательных задач.*

В курсе информатики данная компетенция обеспечивается алгоритмической линией, которая реализована в учебнике 9 класса, в главе 1 «Управление и алгоритмы» и главе 2 «Введение в программирование». Алгоритм можно назвать планом достижения цели исходя из ограниченных ресурсов (исходных данных) и ограниченных возможностей исполнителя (системы команд исполнителя). С самых первых задач на алгоритмизацию подчеркивается возможность построения разных алгоритмов для решения одной и той же задачи (достижения одной цели). Для сопоставления алгоритмов в программировании существуют критерии сложности: сложность по данным и сложность по времени. Этому вопросу в учебнике 9 класса посвящен § 2.2. «Сложность алгоритмов» в дополнительном разделе к главе 2.

2. Умение оценивать правильность выполнения учебной задачи, собственные возможности ее решения

В методику создания любого информационного объекта: текстового документа, базы данных, электронной таблицы, программы на языке программирования, входит обучение правилам верификации, т.е. проверки правильности функционирования созданного объекта. Осваивая создание динамических объектов: баз данных и их приложений, электронных таблиц, программ (8 класс, главы 3, 4; 9 класс, главы 1, 2), ученики обучаются тестированию. Умение оценивать правильность выполненной задачи в этих случаях заключается в умении выстроить систему тестов, доказывающую работоспособность созданного продукта. Специально этому вопросу посвящен в учебнике 9 класса, в § 29 раздел «Что такое отладка и тестирование программы».

3. Умения определять понятия, создавать обобщения, устанавливать аналогии, классифицировать, устанавливать прчинно-следственные связи, строить логическое рассуждение, умозаключение (индуктивное, дедуктивное и по аналогии) и делать выводы.

Формированию данной компетенции в курсе информатики способствует изучение системной линии. В информатике системная линия связана с информационным моделированием (8 класс, глава «Информационное моделирование»). При этом используются основные понятия системологии: система, элемент системы, подсистема, связи (отношения, зависимости), структура, системный эффект. Эти вопросы раскрываются в дополнении к главе 2 учебника 8 класса, параграфы 2.1. «Системы, модели, графы», 2.2. «Объектно-информационные модели». В информатике логические умозаключения формализуются средствами алгебры логики, которая находит применение в разделах, посвященных изучению баз данных (8 класс, глава 3), электронных таблиц (8 класс, глава 4), программирования (9 класс, глава 2)

4. Умение создавать, применять и преобразовывать знаки и символы, модели и схемы для решения учебных и познавательных задач. Формированию данной компетенции способствует изучение содержательных линии «Представление информации» и «Формализация и моделирование». Информация любого типа (текстовая, числовая, графическая, звуковая) в компьютерной памяти представляется в двоичной форме – знаковой форме компьютерного кодирования. Поэтому во всех темах, относящихся к представлению различной информации, ученики знакомятся с правилами преобразования в двоичную знаковую форму: 7 класс, глава 3 «Текстовая информация и компьютер»; глава 4 «Графическая информация и компьютер»; глава 5 «Мультимедиа и компьютерные презентации», тема: представление звука; 8 класс, глава 4, тема «Системы счисления».

В информатике получение описания исследуемой системы (объекта) в знаково-символьной форме (в том числе – и в схематической) называется формализацией. Путем формализации создается информационная модель, а при ее реализации на компьютере с помощью какогото инструментального средства получается компьютерная модель. Этим вопросам посвящаются: 8 класс, глава 2 «Информационное моделирование», а также главы 3 и 4, где рассматриваются информационные модели баз данных и динамические информационные модели в электронных таблицах.

5. Формирование и развитие компетентности в области использования ИКТ (ИКТ-компетенции).

Данная компетенция формируется содержательными линиями курса «Информационные технологии» (7 класс, главы 3, 4, 5; 8 класс, главы 3, 4) и «Компьютерные телекоммуникации» (8 класс, глава 1).

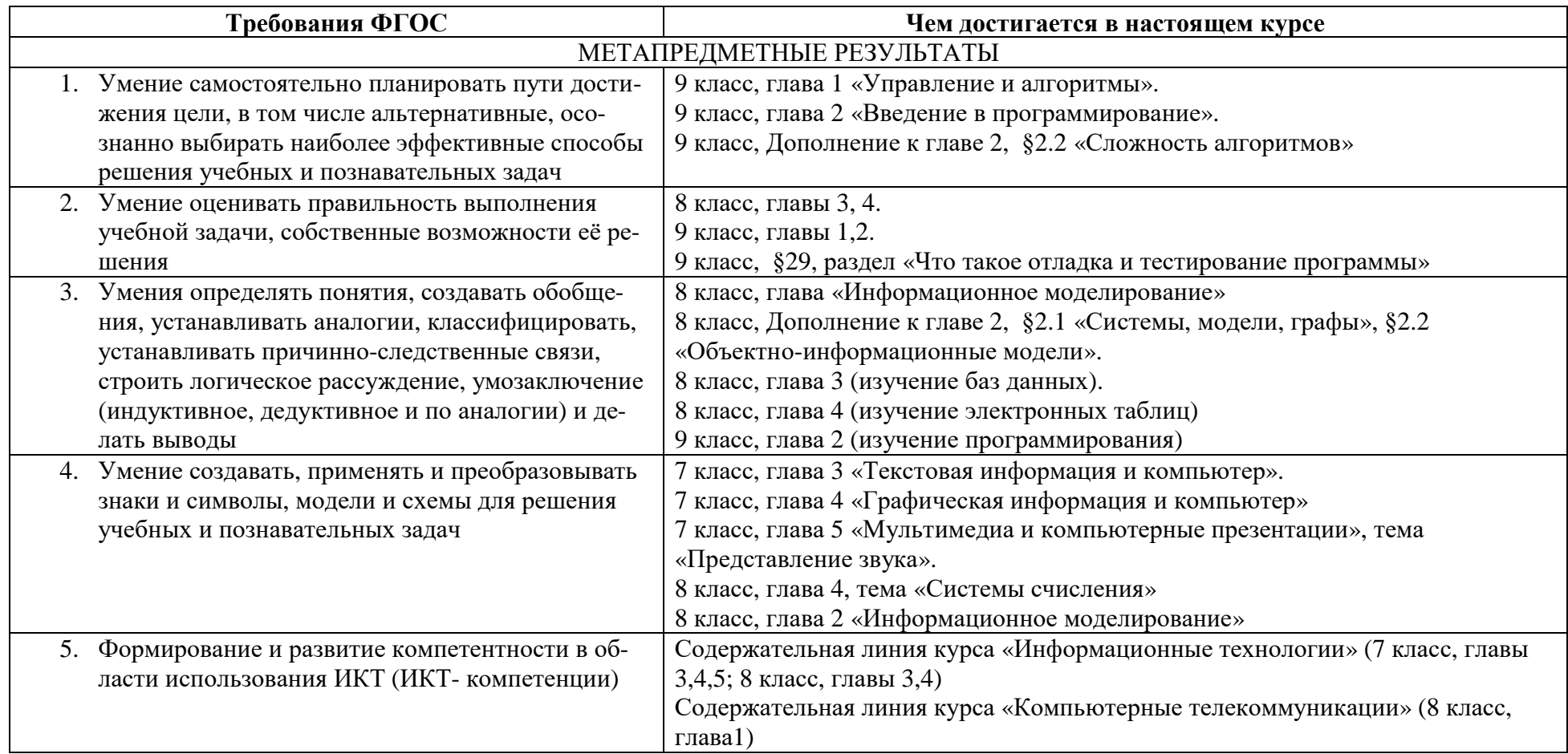

#### Предметные результаты освоения учебного предмета 7 класс

#### 1. Введение в предмет

Предмет информатики. Роль информации в жизни людей. Содержание базового курса информатики.

### 2. Человек и информация

Информация и ее виды. Восприятие информации человеком. Информационные процессы Измерение информации. Единицы измерения информации.

Практика на компьютере: освоение клавиатуры, работа с тренажером; основные приемы редактирования.

Учашиеся должны знать:

⇒ связь между информацией и знаниями человека;

⇒ что такое информационные процессы;

⇒ какие существуют носители информации;

 $\Rightarrow$  функции языка, как способа представления информации; что такое естественные и формальные языки;

 $\Rightarrow$  как определяется единица измерения информации — бит (алфавитный подход);

⇒ что такое байт, килобайт, мегабайт, гигабайт.

Учашиеся должны уметь:

⇒ приводить примеры информации и информационных процессов из области человеческой деятельности, живой природы и техники;

⇒ определять в конкретном процессе передачи информации источник, приемник, канал;

⇒ приводить примеры информативных и неинформативных сообщений;

 $\Rightarrow$  измерять информационный объем текста в байтах (при использовании компьютерного алфавита);

 $\Rightarrow$  пересчитывать количество информации в различных единицах (битах, байтах, Кб, Мб, Гб);

⇒ пользоваться клавиатурой компьютера для символьного ввода данных.

#### 3. Компьютер: устройство и программное обеспечение

Начальные сведения об архитектуре компьютера.

Принципы организации внутренней и внешней памяти компьютера. Двоичное представление данных в памяти компьютера. Организация информации на внешних носителях, файлы.

Персональный компьютер. Основные устройства и характеристики. Правила техники безопасности и эргономики при работе за компьютером.

Виды программного обеспечения (ПО). Системное ПО. Операционные системы. Основные функции ОС. Файловая структура внешней памяти. Объектно-ориентированный пользовательский интерфейс.

Практика на компьютере: знакомство с комплектацией устройств персонального компьютера, со способами их подключений; знакомство с пользовательским интерфейсом операционной системы; работа с файловой системой ОС (перенос, копирование и удаление файлов, создание и удаление папок, переименование файлов и папок, работа с файловым менеджером, поиск файлов на диске); работа со справочной системой ОС; использование антивирусных программ.

#### Учащиеся должны знать:

⇒ правила техники безопасности и при работе на компьютере;

⇒ состав основных устройств компьютера, их назначение и информационное взаимодействие;

⇒ основные характеристики компьютера в целом и его узлов (различных накопителей, устройств ввода и вывода информации);

⇒ структуру внутренней памяти компьютера (биты, байты); понятие адреса памяти;

⇒ типы и свойства устройств внешней памяти;

Þ типы и назначение устройств ввода/вывода;

 $\Rightarrow$  сущность программного управления работой компьютера;

 $\Rightarrow$ принципы организации информации на внешних носителях: что такое файл, каталог (папка), файловая структура;

Þ назначение программного обеспечения и его состав.

*Учащиеся должны уметь:*

Þ включать и выключать компьютер;

Þ пользоваться клавиатурой;

 $\Rightarrow$  ориентироваться в типовом интерфейсе: пользоваться меню, обращаться за справкой, работать с окнами;

 $\Rightarrow$  инициализировать выполнение программ из программных файлов;

 $\Rightarrow$  просматривать на экране директорию диска;

 $\Rightarrow$  выполнять основные операции с файлами и каталогами (папками): копирование, перемещение, удаление, переименование, поиск;

Þ использовать антивирусные программы.

### **4. Текстовая информация и компьютер**

Тексты в компьютерной памяти: кодирование символов, текстовые файлы. Работа с внешними носителями и принтерами при сохранении и печати текстовых документов.

Текстовые редакторы и текстовые процессоры, назначение, возможности, принципы работы с ними. Интеллектуальные системы работы с текстом (распознавание текста, компьютерные словари и системы перевода)

Практика на компьютере: основные приемы ввода и редактирования текста; постановка руки при вводе с клавиатуры; работа со шрифтами; приемы форматирования текста; работа с выделенными блоками через буфер обмена; работа с таблицами; работа с нумерованными и маркированными списками; вставка объектов в текст (рисунков, формул); знакомство со встроенными шаблонами и стилями, включение в текст гиперссылок.

*При наличии соответствующих технических и программных средств*: практика по сканированию и распознаванию текста, машинному переводу.

*Учащиеся должны знать:*

Þ способы представления символьной информации в памяти компьютера (таблицы кодировки, текстовые файлы);

 $\Rightarrow$  назначение текстовых редакторов (текстовых процессоров);

Þ основные режимы работы текстовых редакторов (ввод-редактирование, печать, орфографический контроль, поиск и замена, работа с файлами).

*Учащиеся должны уметь:*

Þ набирать и редактировать текст в одном из текстовых редакторов;

Þ выполнять основные операции над текстом, допускаемые этим редактором;

 $\Rightarrow$  сохранять текст на диске, загружать его с диска, выводить на печать.

## **5. Графическая информация и компьютер**

Компьютерная графика: области применения, технические средства. Принципы кодирования изображения; понятие о дискретизации изображения. Растровая и векторная графика.

Графические редакторы и методы работы с ними.

Практика на компьютере: создание изображения в среде графического редактора растрового типа с использованием основных инструментов и приемов манипулирования рисунком (копирование, отражение, повороты, прорисовка); знакомство с работой в среде редактора векторного типа (можно использовать встроенную графику в текстовом процессоре).

*При наличии технических и программных средств*: сканирование изображений и их обработка в среде графического редактора. *Учащиеся должны знать:*

 $\Rightarrow$  способы представления изображений в памяти компьютера; понятия о пикселе, растре, кодировке цвета, видеопамяти;

 $\Rightarrow$  какие существуют области применения компьютерной графики;

Þ назначение графических редакторов;

Þ назначение основных компонентов среды графического редактора растрового типа: рабочего поля, меню инструментов, графических примитивов, палитры, ножниц, ластика и пр.

*Учащиеся должны уметь:*

Þ строить несложные изображения с помощью одного из графических редакторов;

Þ сохранять рисунки на диске и загружать с диска; выводить на печать.

#### **6. Мультимедиа и компьютерные презентации**

Что такое мультимедиа; области применения. Представление звука в памяти компьютера; понятие о дискретизации звука. Технические средства мультимедиа. Компьютерные презентации.

Практика на компьютере: освоение работы с программным пакетом создания презентаций; создание презентации, содержащей графические изображения, анимацию, звук, текст, демонстрация презентации с использованием мультимедийного проектора;

*При наличии технических и программных средств*: запись звука в компьютерную память; запись изображения с использованием цифровой техники и ввод его в компьютер; использование записанного изображения и звука в презентации.

*Учащиеся должны знать:*

- $\Rightarrow$  что такое мультимедиа:
- $\Rightarrow$  принцип дискретизации, используемый для представления звука в памяти компьютера;
- $\Rightarrow$  основные типы сценариев, используемых в компьютерных презентациях.

*Учащиеся должны уметь:*

 $\Rightarrow$  Создавать несложную презентацию в среде типовой программы, совмещающей изображение, звук, анимацию и текст.

#### **8 класс**

#### **1. Передача информации в компьютерных сетях**

Компьютерные сети: виды, структура, принципы функционирования, технические устройства. Скорость передачи данных.

Информационные услуги компьютерных сетей: электронная почта, телеконференции, файловые архивы пр. Интернет. WWW – "Всемирная паутина". Поисковые системы Интернет. Архивирование и разархивирование файлов.

Практика на компьютере: работа в локальной сети компьютерного класса в режиме обмена файлами; Работа в Интернете (или в учебной имитирующей системе) с почтовой программой, с браузером WWW, с поисковыми программами. Работа с архиваторами.

Знакомство с энциклопедиями и справочниками учебного содержания в Интернете (используя отечественные учебные порталы). Копирование информационных объектов из Интернета (файлов, документов).

Создание простой Web-страницы с помощью текстового процессора.

#### *Учащиеся должны знать:*

 $\Rightarrow$  что такое компьютерная сеть; в чем различие между локальными и глобальными сетями;

- Þ назначение основных технических и программных средств функционирования сетей: каналов связи, модемов, серверов, клиентов, протоколов;
- Þ назначение основных видов услуг глобальных сетей: электронной почты, телеконференций, файловых архивов и др;
- $\Rightarrow$  что такое Интернет; какие возможности предоставляет пользователю «Всемирная паутина» WWW.

#### *Учащиеся должны уметь:*

- $\Rightarrow$  осуществлять обмен информацией с файл-сервером локальной сети или с рабочими станциями одноранговой сети;
- $\Rightarrow$  осуществлять прием/передачу электронной почты с помощью почтовой клиент-программы;
- $\Rightarrow$  осуществлять просмотр Web-страниц с помощью браузера;
- $\Rightarrow$  осуществлять поиск информации в Интернете, используя поисковые системы;
- $\Rightarrow$  работать с одной из программ-архиваторов.

## **2. Информационное моделирование**

Понятие модели; модели натурные и информационные. Назначение и свойства моделей.

Виды информационных моделей: вербальные, графические, математические, имитационные. Табличная организация информации. Области применения компьютерного информационного моделирования.

Практика на компьютере: работа с демонстрационными примерами компьютерных информационных моделей.

*Учащиеся должны знать:*

 $\Rightarrow$  что такое модель; в чем разница между натурной и информационной моделями;

 $\Rightarrow$  какие существуют формы представления информационных моделей (графические, табличные, вербальные, математические).

*Учащиеся должны уметь:*

- $\Rightarrow$  приводить примеры натурных и информационных моделей;
- $\Rightarrow$  ориентироваться в таблично организованной информации;
- $\Rightarrow$  описывать объект (процесс) в табличной форме для простых случаев;

## **3. Хранение и обработка информации в базах данных**

Понятие базы данных (БД), информационной системы. Основные понятия БД: запись, поле, типы полей, первичный ключ. Системы управления БД и принципы работы с ними. Просмотр и редактирование БД.

Проектирование и создание однотабличной БД.

Условия поиска информации, простые и сложные логические выражения. Логические операции. Поиск, удаление и сортировка записей. Практика на компьютере: работа с готовой базой данных: открытие, просмотр, простейшие приемы поиска и сортировки; формирование запросов на поиск с простыми условиями поиска; логические величины, операции, выражения; формирование запросов на поиск с составными условиями поиска; сортировка таблицы по одному и нескольким ключам; создание однотабличной базы данных; ввод, удаление и добавление записей.

Знакомство с одной из доступных геоинформационных систем (например, картой города в Интернете).

#### *Учащиеся должны знать:*

 $\Rightarrow$  что такое база данных, СУБД, информационная система;

 $\Rightarrow$  что такое реляционная база данных, ее элементы (записи, поля, ключи); типы и форматы полей;

 $\Rightarrow$  структуру команд поиска и сортировки информации в базах данных;

Þ что такое логическая величина, логическое выражение;

 $\Rightarrow$  что такое логические операции, как они выполняются.

*Учащиеся должны уметь:*

Þ открывать готовую БД в одной из СУБД реляционного типа;

- $\Rightarrow$  организовывать поиск информации в БД;
- $\Rightarrow$  редактировать содержимое полей БД;
- Þ сортировать записи в БД по ключу;
- Þ добавлять и удалять записи в БД;

Þ создавать и заполнять однотабличную БД в среде СУБД.

## **4. Табличные вычисления на компьютере**

Двоичная система счисления. Представление чисел в памяти компьютера.

Табличные расчеты и электронные таблицы. Структура электронной таблицы, типы данных: тексты, числа, формулы. Адресация относительная и абсолютная. Встроенные функции. Методы работы с электронными таблицами.

Построение графиков и диаграмм с помощью электронных таблиц.

Математическое моделирование и решение задач с помощью электронных таблиц.

Практика на компьютере: работа с готовой электронной таблицей: просмотр, ввод исходных данных, изменение формул; создание электронной таблицы для решения расчетной задачи; решение задач с использованием условной и логических функций; манипулирование

фрагментами ЭТ (удаление и вставка строк, сортировка строк). Использование встроенных графических средств.

Численный эксперимент с данной информационной моделью в среде электронной таблицы.

*Учащиеся должны знать:*

 $\Rightarrow$  что такое электронная таблица и табличный процессор;

 $\Rightarrow$  основные информационные единицы электронной таблицы: ячейки, строки, столбцы, блоки и способы их идентификации;

 $\Rightarrow$  какие типы данных заносятся в электронную таблицу; как табличный процессор работает с формулами;

⇒ основные функции (математические, статистические), используемые при записи формул в ЭТ;

⇒ графические возможности табличного процессора.

Учашиеся должны уметь:

⇒ открывать готовую электронную таблицу в одном из табличных процессоров:

⇒ редактировать содержимое ячеек; осуществлять расчеты по готовой электронной таблице;

⇒ выполнять основные операции манипулирования с фрагментами ЭТ: копирование, удаление, вставка, сортировка;

⇒ получать диаграммы с помощью графических средств табличного процессора;

⇒ создавать электронную таблицу для несложных расчетов.

#### 9 класс

#### 1. Управление и алгоритмы

Кибернетика. Кибернетическая модель управления.

Понятие алгоритма и его свойства. Исполнитель алгоритмов: назначение, среда исполнителя система команд исполнителя, режимы работы.

Языки для записи алгоритмов (язык блок-схем, учебный алгоритмический язык). Линейные, ветвящиеся и циклические алгоритмы.

Структурная методика алгоритмизации. Вспомогательные алгоритмы. Метод пошаговой детализации.

Практика на компьютере: работа с учебным исполнителем алгоритмов; составление линейных, ветвящихся и циклических алгоритмов управления исполнителем; составление алгоритмов со сложной структурой; использование вспомогательных алгоритмов (процедур, подпрограмм).

Учащиеся должны знать:

⇒ что такое кибернетика; предмет и задачи этой науки;

⇒ сущность кибернетической схемы управления с обратной связью; назначение прямой и обратной связи в этой схеме;

⇒ что такое алгоритм управления; какова роль алгоритма в системах управления;

- ⇒ в чем состоят основные свойства алгоритма;
- ⇒ способы записи алгоритмов: блок-схемы, учебный алгоритмический язык;

⇒ основные алгоритмические конструкции: следование, ветвление, цикл; структуры алгоритмов;

⇒ назначение вспомогательных алгоритмов; технологии построения сложных алгоритмов: метод последовательной детализации и сборочный (библиотечный) метод.

Учащиеся должны уметь:

- ⇒ при анализе простых ситуаций управления определять механизм прямой и обратной связи;
- => пользоваться языком блок-схем, понимать описания алгоритмов на учебном алгоритмическом языке;
- ⇒ выполнить трассировку алгоритма для известного исполнителя;
- ⇒ составлять линейные, ветвящиеся и циклические алгоритмы управления одним из учебных исполнителей;

=> выделять подзадачи; определять и использовать вспомогательные алгоритмы.

2. Введение в программирование

Алгоритмы работы с величинами: константы, переменные, понятие типов данных, ввод и вывод данных.

Языки программирования высокого уровня (ЯПВУ), их классификация. Структура программы на языке Паскаль. Представление данных в программе. Правила записи основных операторов: присваивания, ввода, вывода, ветвления, циклов. Структурный тип данных - массив. Способы описания и обработки массивов.

Этапы решения задачи с использованием программирования: постановка, формализация, алгоритмизация, кодирование, отладка, тестирование.

Практика на компьютере: знакомство с системой программирования на языке Паскаль; ввод, трансляция и исполнение данной программы; разработка и исполнение линейных, ветвящихся и циклических программ; программирование обработки массивов.

Учашиеся должны знать:

⇒ основные виды и типы величин;

- ⇒ назначение языков программирования;
- ⇒ что такое трансляция;

⇒ назначение систем программирования;

⇒ правила оформления программы на Паскале;

⇒ правила представления данных и операторов на Паскале:

⇒ последовательность выполнения программы в системе программирования.

Учашиеся должны уметь:

⇒ работать с готовой программой на Паскале;

⇒ составлять несложные линейные, ветвящиеся и циклические программы;

⇒ составлять несложные программы обработки одномерных массивов;

⇒ отлаживать, и исполнять программы в системе программирования.

#### 3. Информационные технологии и общество

Предыстория информационных технологий. История ЭВМ и ИКТ. Понятие информационных ресурсов. Информационные ресурсы современного общества. Понятие об информационном обществе. Проблемы безопасности информации, этические и правовые нормы в информационной сфере.

Учашиеся должны знать:

- ⇒ основные этапы развития средств работы с информацией в истории человеческого общества;
- ⇒ основные этапы развития компьютерной техники (ЭВМ) и программного обеспечения;
- ⇒ в чем состоит проблема безопасности информации;
- ⇒ какие правовые нормы обязан соблюдать пользователь информационных ресурсов.

<u>. Учащийся должен уметь:</u>

Þ регулировать свою информационную деятельность в соответствие с этическими и правовыми нормами общества.

#### 2. Содержание учебного предмета «Информатика» 7 класс обшее число часов - 34

#### 1. Введение в предмет

Предмет информатики. Роль информации в жизни людей. Содержание базового курса информатики.

#### 2. Человек и информация

Информация и ее виды. Восприятие информации человеком. Информационные процессы

Измерение информации. Единицы измерения информации.

Практика на компьютере: освоение клавиатуры, работа с тренажером; основные приемы редактирования.

## 3. Компьютер: устройство и программное обеспечение

Начальные сведения об архитектуре компьютера.

Принципы организации внутренней и внешней памяти компьютера. Двоичное представление данных в памяти компьютера. Организация информации на внешних носителях, файлы.

Персональный компьютер. Основные устройства и характеристики. Правила техники безопасности и эргономики при работе за компьютером.

Виды программного обеспечения (ПО). Системное ПО. Операционные системы. Основные функции ОС. Файловая структура внешней памяти. Объектно-ориентированный пользовательский интерфейс.

Практика на компьютере: знакомство с комплектацией устройств персонального компьютера, со способами их подключений; знакомство с пользовательским интерфейсом операционной системы; работа с файловой системой ОС (перенос, копирование и удаление файлов, создание и удаление папок, переименование файлов и папок, работа с файловым менеджером, поиск файлов на диске); работа со справочной системой ОС; использование антивируеных программ.

## 4. Текстовая информация и компьютер

Тексты в компьютерной памяти: кодирование символов, текстовые файлы. Работа с внешними носителями и принтерами при сохранении и печати текстовых документов.

Текстовые редакторы и текстовые процессоры, назначение, возможности, принципы работы с ними. Интеллектуальные системы работы с текстом (распознавание текста, компьютерные словари и системы перевода)

Практика на компьютере: основные приемы ввода и редактирования текста; постановка руки при вводе с клавиатуры; работа со шрифтами; приемы форматирования текста; работа с выделенными блоками через буфер обмена; работа с таблицами; работа с нумерованными и маркированными списками; вставка объектов в текст (рисунков, формул); знакомство со встроенными шаблонами и стилями, включение в текст гиперссылок.

При наличии соответствующих технических и программных средств: практика по сканированию и распознаванию текста, машинному переводу.

## 5. Графическая информация и компьютер

Компьютерная графика: области применения, технические средства. Принципы кодирования изображения; понятие о дискретизации изображения. Растровая и векторная графика.

Графические редакторы и методы работы с ними.

Практика на компьютере: создание изображения в среде графического редактора растрового типа с использованием основных инструментов и приемов манипулирования рисунком (копирование, отражение, повороты, прорисовка); знакомство с работой в среде редактора векторного типа (можно использовать встроенную графику в текстовом процессоре).

*При наличии технических и программных средств*: сканирование изображений и их обработка в среде графического редактора.

#### **6. Мультимедиа и компьютерные презентации**

Что такое мультимедиа; области применения. Представление звука в памяти компьютера; понятие о дискретизации звука. Технические средства мультимедиа. Компьютерные презентации.

Практика на компьютере: освоение работы с программным пакетом создания презентаций; создание презентации, содержащей графические изображения, анимацию, звук, текст, демонстрация презентации с использованием мультимедийного проектора;

*При наличии технических и программных средств*: запись звука в компьютерную память; запись изображения с использованием цифровой техники и ввод его в компьютер; использование записанного изображения и звука в презентации.

#### **Содержание учебного предмета «Информатика» 8 класс Общее число часов: 34**

#### **1. Передача информации в компьютерных сетях**

Компьютерные сети: виды, структура, принципы функционирования, технические устройства. Скорость передачи данных.

Информационные услуги компьютерных сетей: электронная почта, телеконференции, файловые архивы пр. Интернет. WWW – "Всемирная паутина". Поисковые системы Интернет. Архивирование и разархивирование файлов.

Практика на компьютере: работа в локальной сети компьютерного класса в режиме обмена файлами; Работа в Интернете (или в учебной имитирующей системе) с почтовой программой, с браузером WWW, с поисковыми программами. Работа с архиваторами.

Знакомство с энциклопедиями и справочниками учебного содержания в Интернете (используя отечественные учебные порталы). Копирование информационных объектов из Интернета (файлов, документов).

Создание простой Web-страницы с помощью текстового процессора.

#### **2. Информационное моделирование**

Понятие модели; модели натурные и информационные. Назначение и свойства моделей.

Виды информационных моделей: вербальные, графические, математические, имитационные. Табличная организация информации. Области применения компьютерного информационного моделирования.

Практика на компьютере: работа с демонстрационными примерами компьютерных информационных моделей.

#### **3. Хранение и обработка информации в базах данных**

Понятие базы данных (БД), информационной системы. Основные понятия БД: запись, поле, типы полей, первичный ключ. Системы управления БД и принципы работы с ними. Просмотр и редактирование БД.

Проектирование и создание однотабличной БД.

Условия поиска информации, простые и сложные логические выражения. Логические операции. Поиск, удаление и сортировка записей.

Практика на компьютере: работа с готовой базой данных: открытие, просмотр, простейшие приемы поиска и сортировки; формирование запросов на поиск с простыми условиями поиска; логические величины, операции, выражения; формирование запросов на поиск с составными условиями поиска; сортировка таблицы по одному и нескольким ключам; создание однотабличной базы данных; ввод, удаление и добавление записей.

Знакомство с одной из доступных геоинформационных систем (например, картой города в Интернете).

#### **4. Табличные вычисления на компьютере**

Двоичная система счисления. Представление чисел в памяти компьютера.

Табличные расчеты и электронные таблицы. Структура электронной таблицы, типы данных: тексты, числа, формулы. Адресация относительная и абсолютная. Встроенные функции. Методы работы с электронными таблицами.

Построение графиков и диаграмм с помощью электронных таблиц.

Математическое моделирование и решение задач с помощью электронных таблиц.

Практика на компьютере: работа с готовой электронной таблицей: просмотр, ввод исходных данных, изменение формул; создание электронной таблицы для решения расчетной задачи; решение задач с использованием условной и логических функций; манипулирование фрагментами ЭТ (удаление и вставка строк, сортировка строк). Использование встроенных графических средств.

Численный эксперимент с данной информационной моделью в среде электронной таблицы.

#### **Содержание учебного предмета «Информатика» 9 класс Общее число часов: 34 ч.**

#### **4. Управление и алгоритмы**

Кибернетика. Кибернетическая модель управления.

Понятие алгоритма и его свойства. Исполнитель алгоритмов: назначение, среда исполнителя система команд исполнителя, режимы работы.

Языки для записи алгоритмов (язык блок-схем, учебный алгоритмический язык). Линейные, ветвящиеся и циклические алгоритмы. Структурная методика алгоритмизации. Вспомогательные алгоритмы. Метод пошаговой детализации.

Практика на компьютере: работа с учебным исполнителем алгоритмов; составление линейных, ветвящихся и циклических алгоритмов управления исполнителем; составление алгоритмов со сложной структурой; использование вспомогательных алгоритмов (процедур, подпрограмм).

#### **5. Введение в программирование**

Алгоритмы работы с величинами: константы, переменные, понятие типов данных, ввод и вывод данных.

Языки программирования высокого уровня (ЯПВУ), их классификация. Структура программы на языке Паскаль. Представление данных в программе. Правила записи основных операторов: присваивания, ввода, вывода, ветвления, циклов. Структурный тип данных – массив. Способы описания и обработки массивов.

Этапы решения задачи с использованием программирования: постановка, формализация, алгоритмизация, кодирование, отладка, тестирование.

Практика на компьютере: знакомство с системой программирования на языке Паскаль; ввод, трансляция и исполнение данной программы; разработка и исполнение линейных, ветвящихся и циклических программ; программирование обработки массивов.

#### **6. Информационные технологии и общество**

Предыстория информационных технологий. История ЭВМ и ИКТ. Понятие информационных ресурсов. Информационные ресурсы современного общества. Понятие об информационном обществе. Проблемы безопасности информации, этические и правовые нормы в информационной сфере.

# 3. Тематическое планирование с указанием количества часов, отводимых на освоение каждой темы.

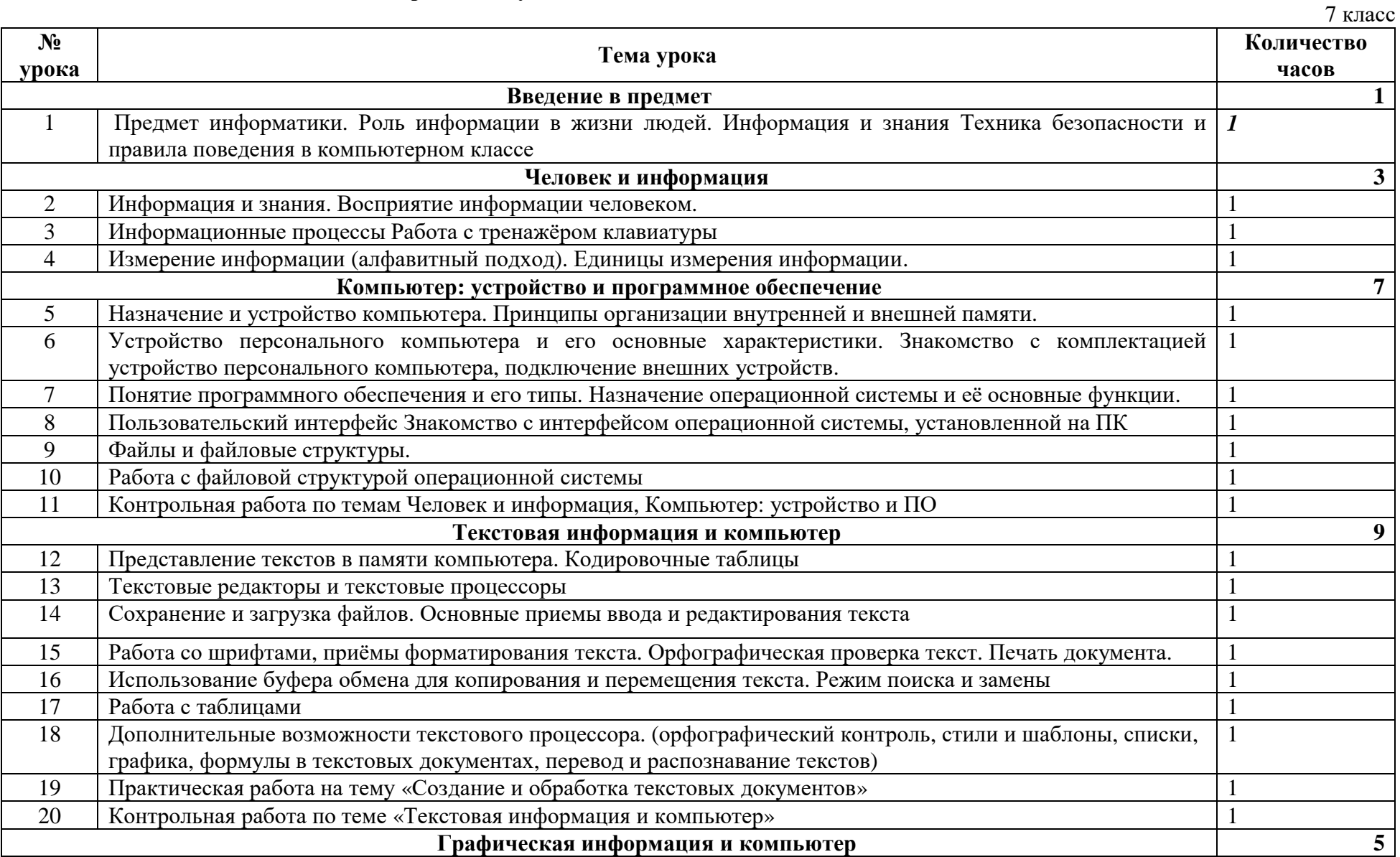

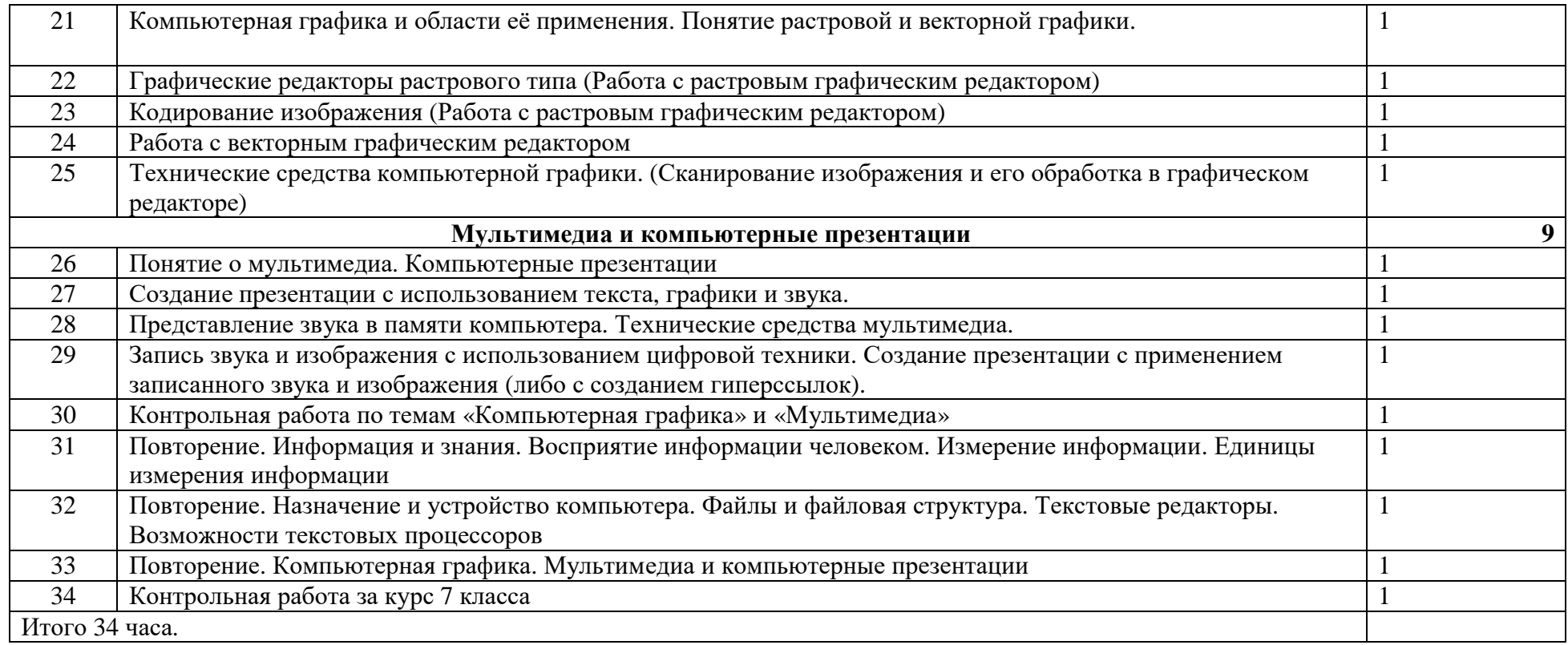

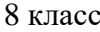

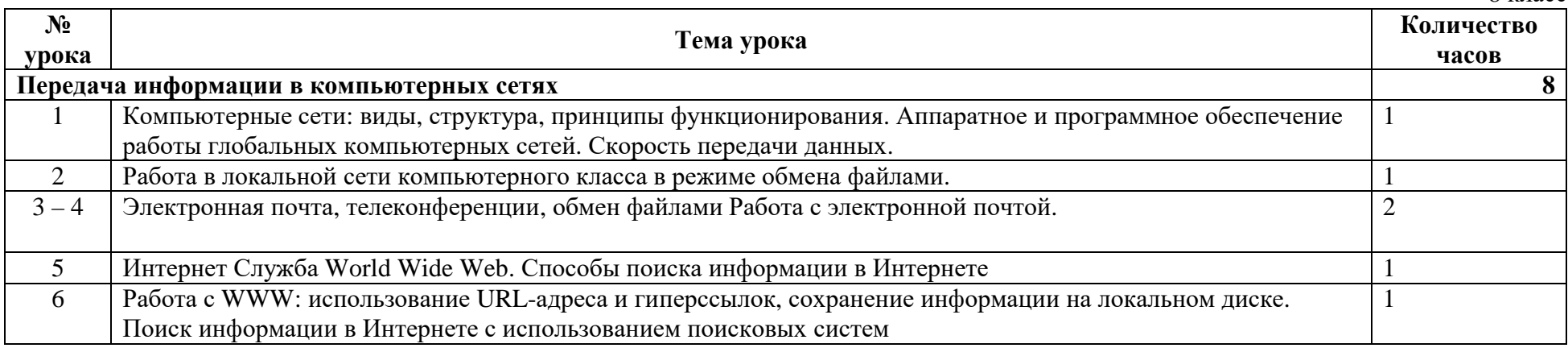

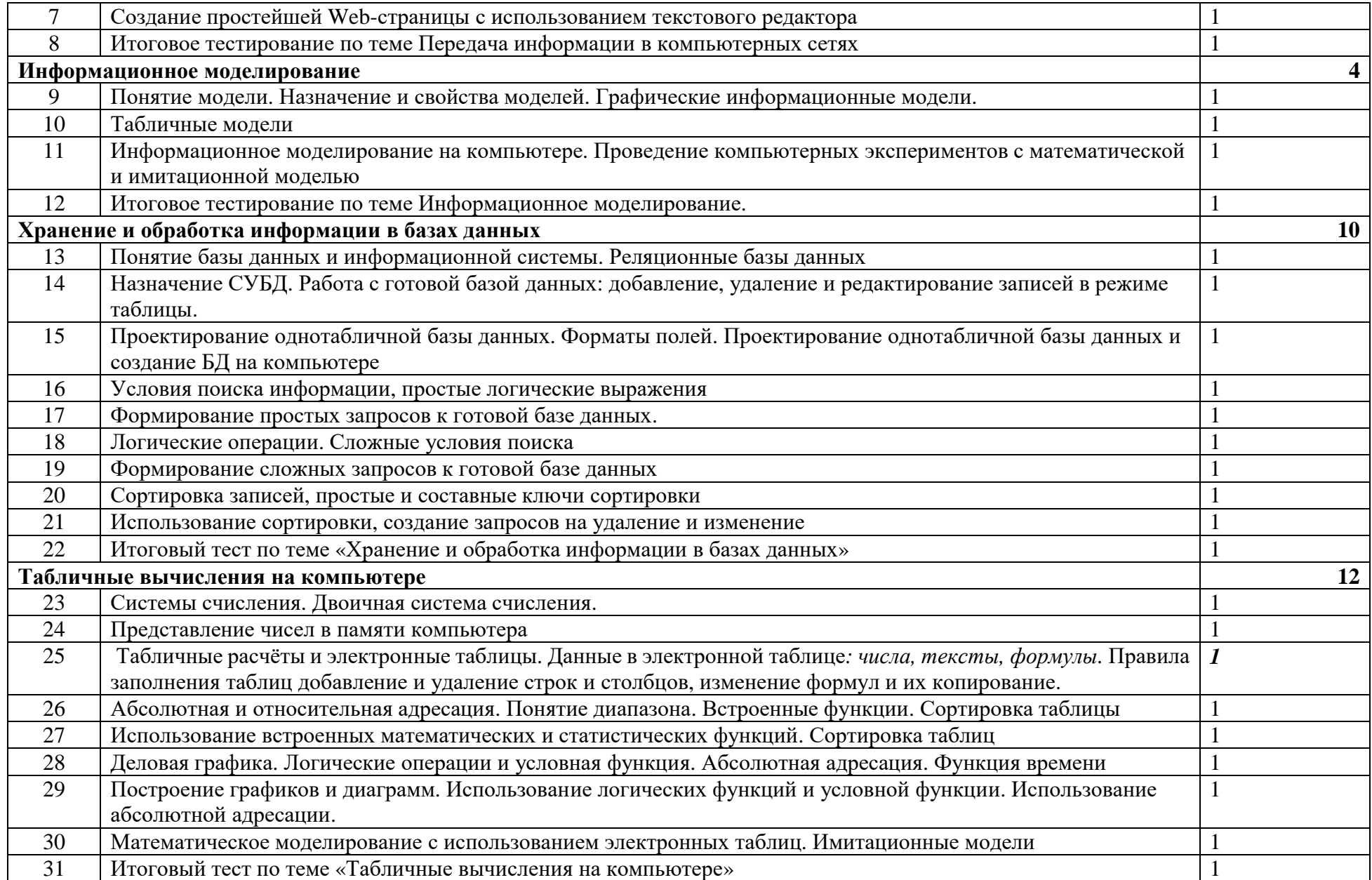

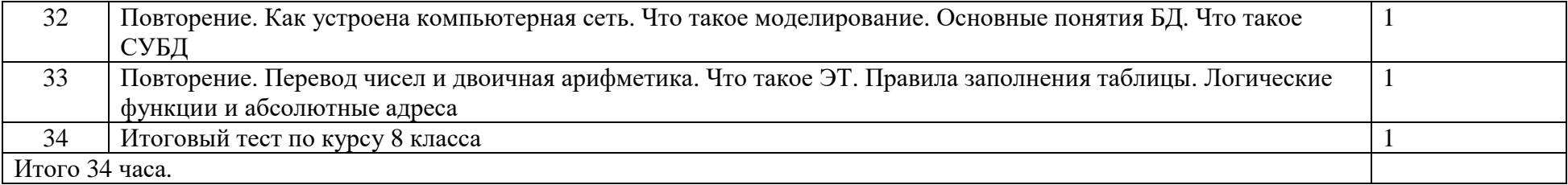

класс

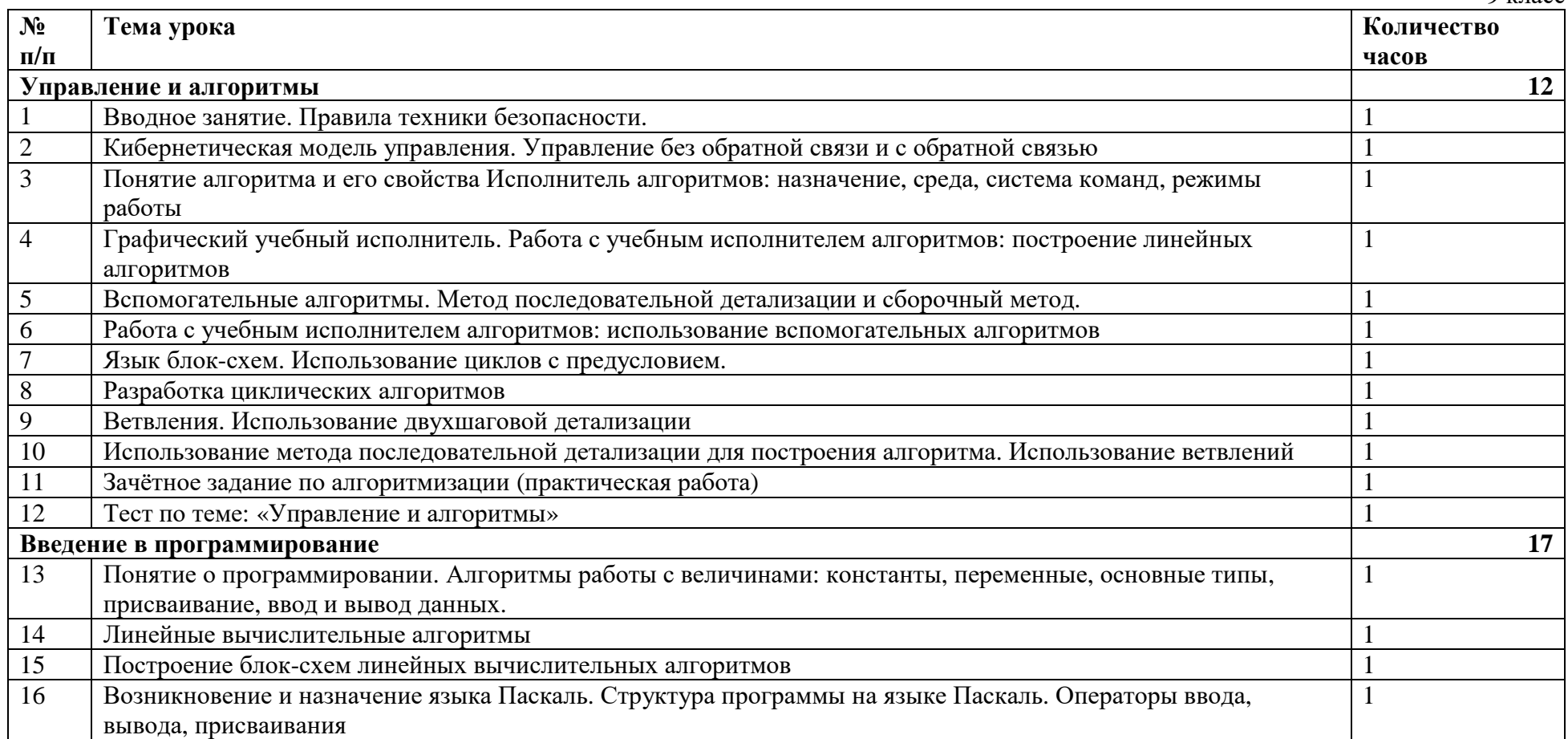

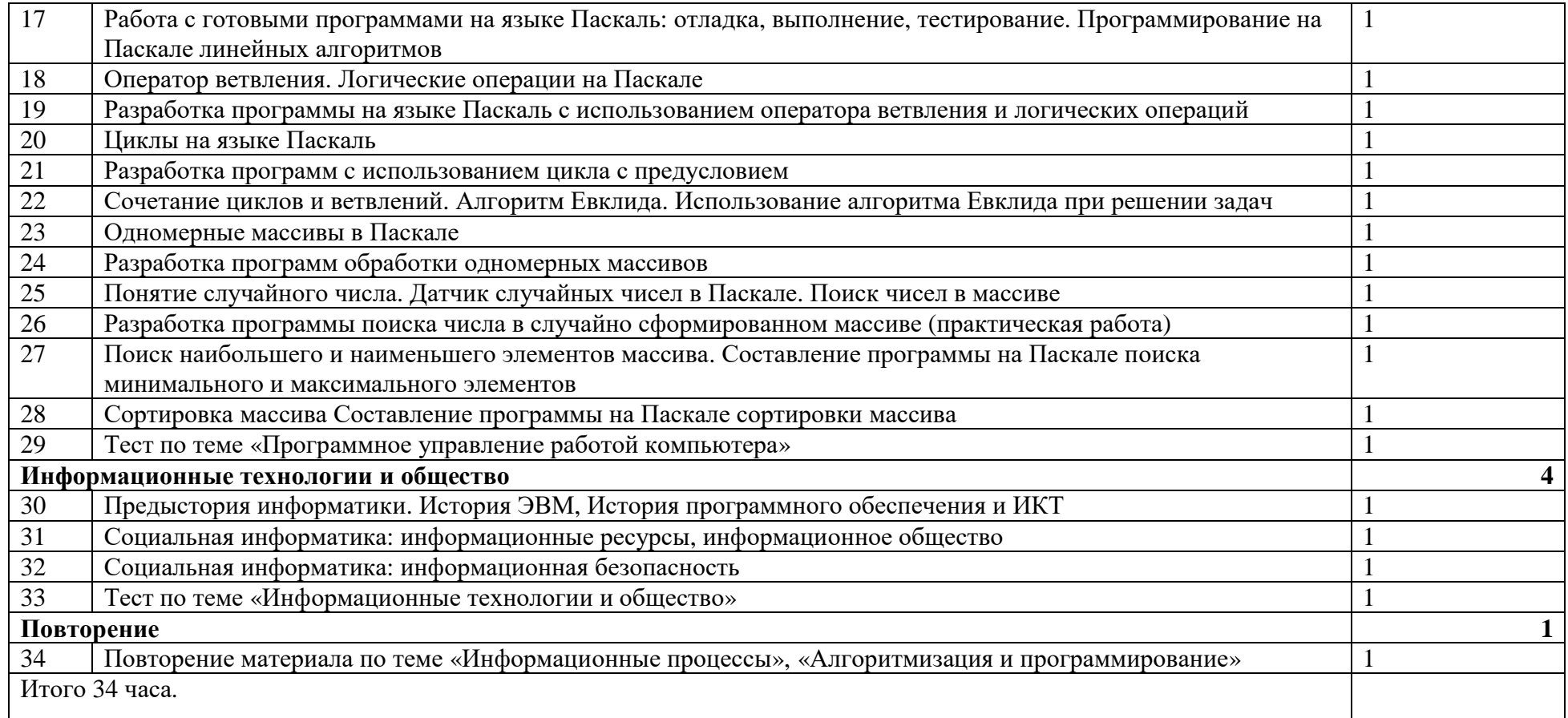

## **Приложение №1.**

## **Календарно - тематическое планирование 7 класс информатика**

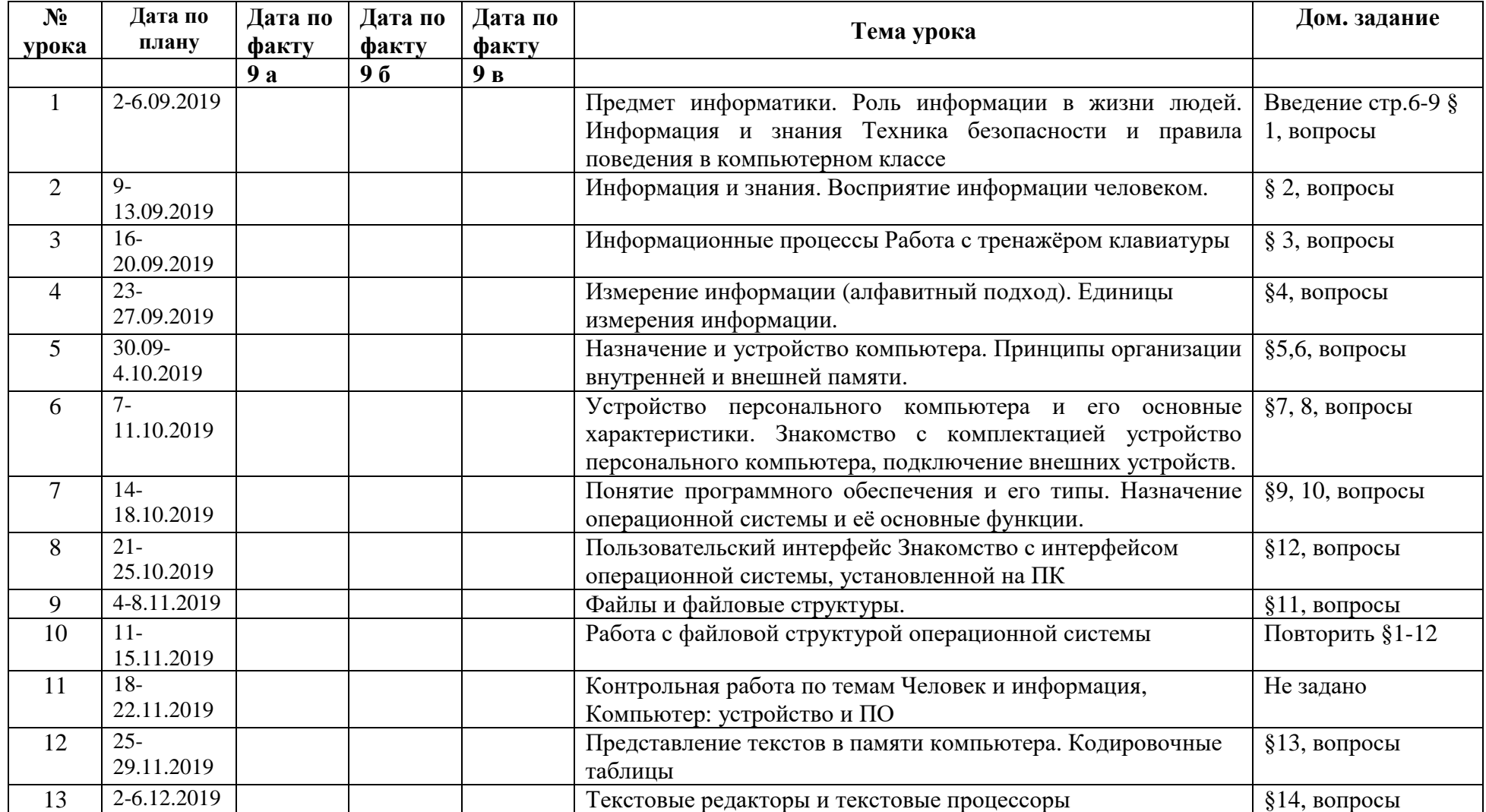

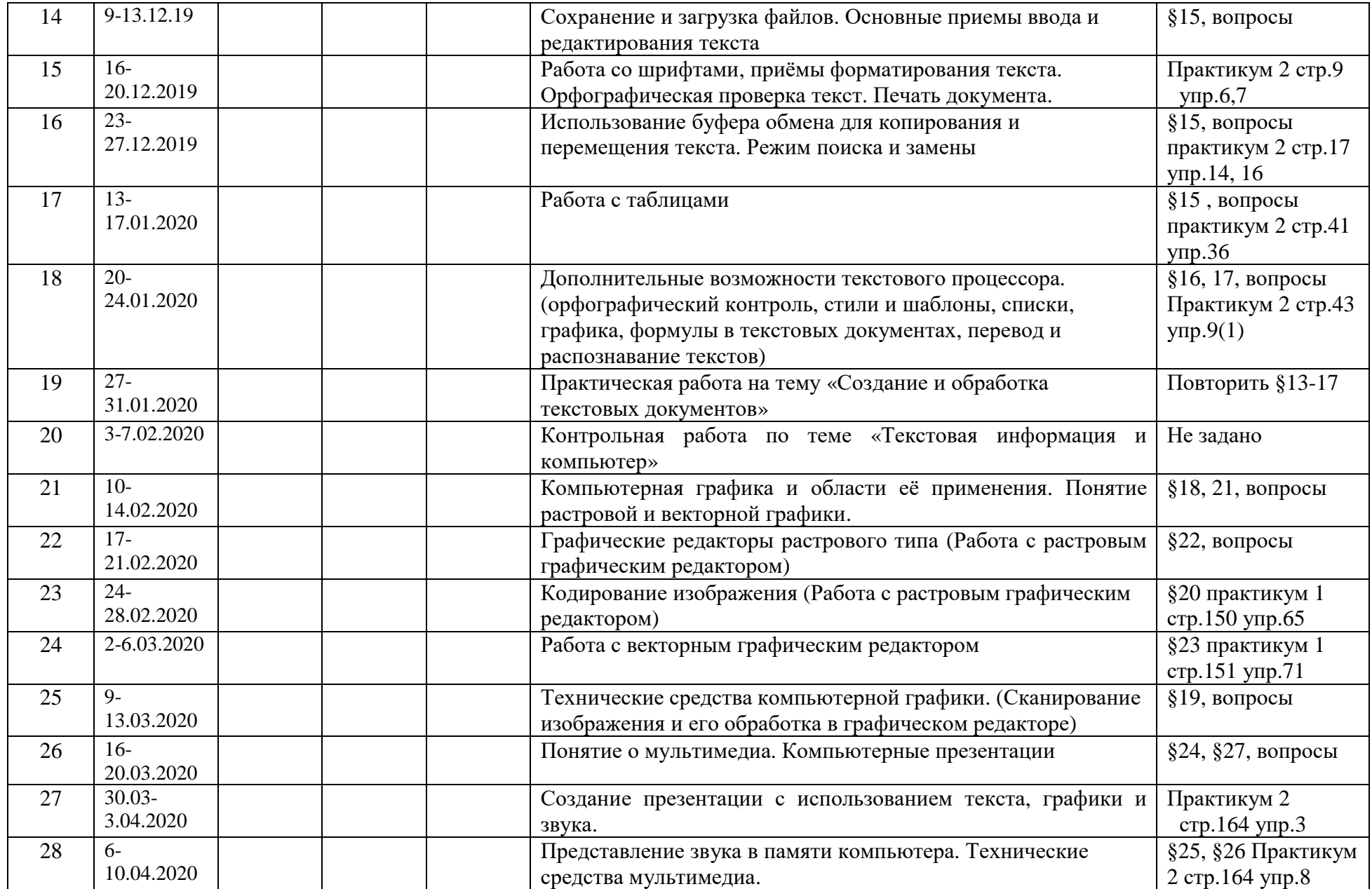

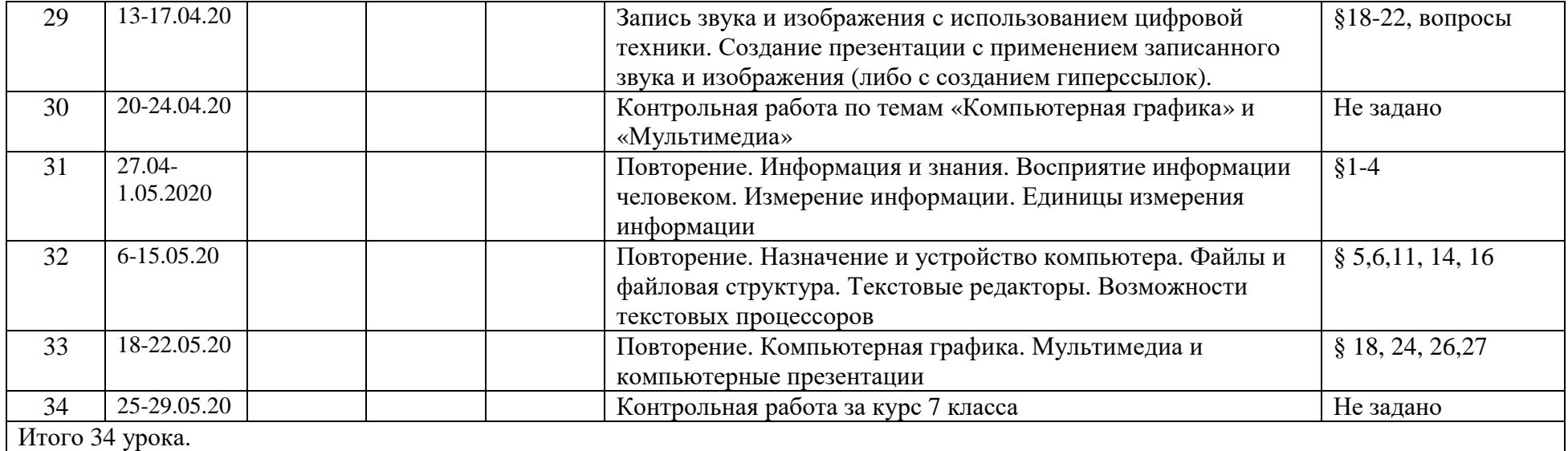

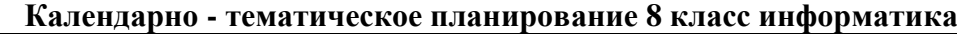

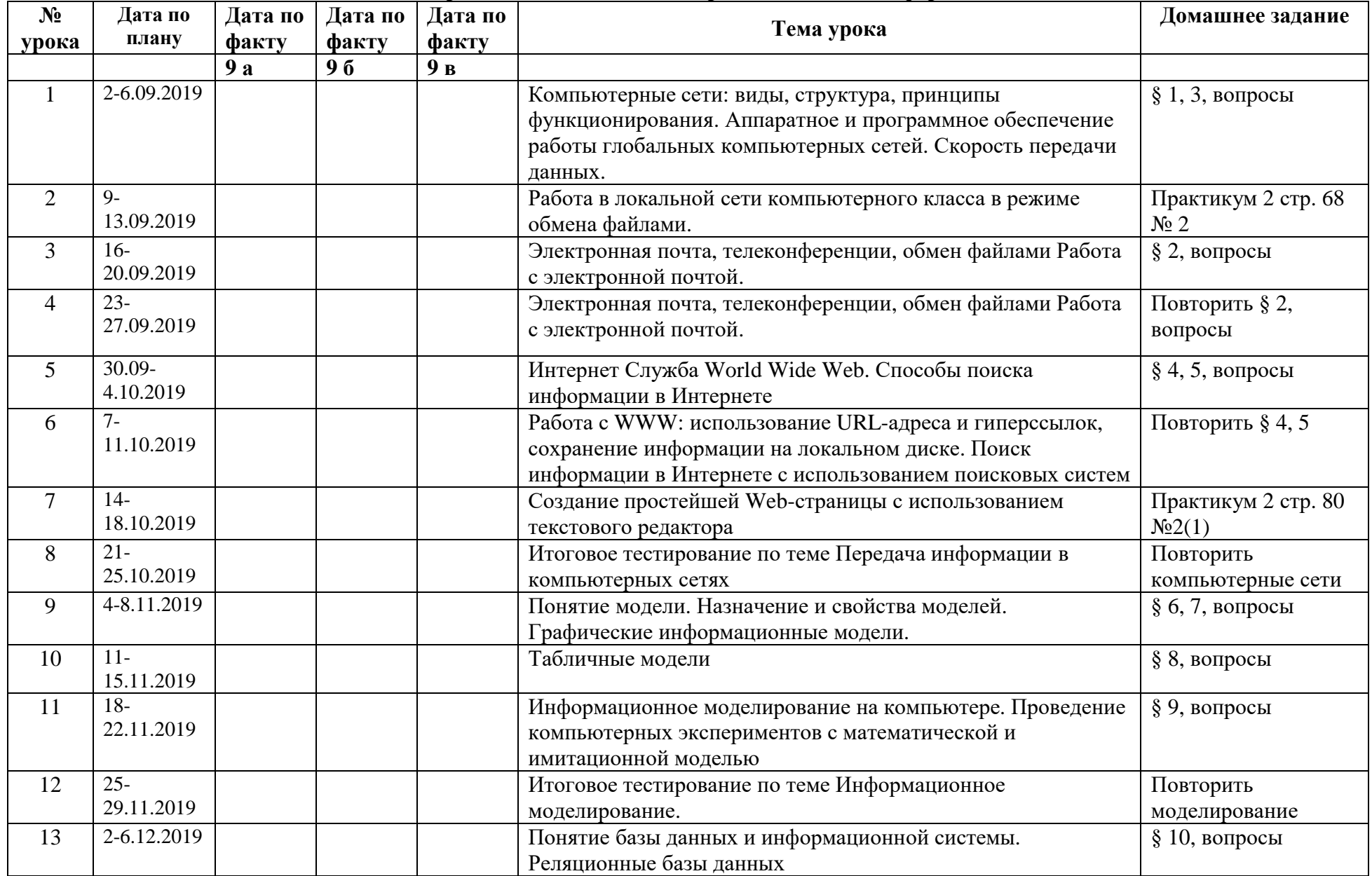

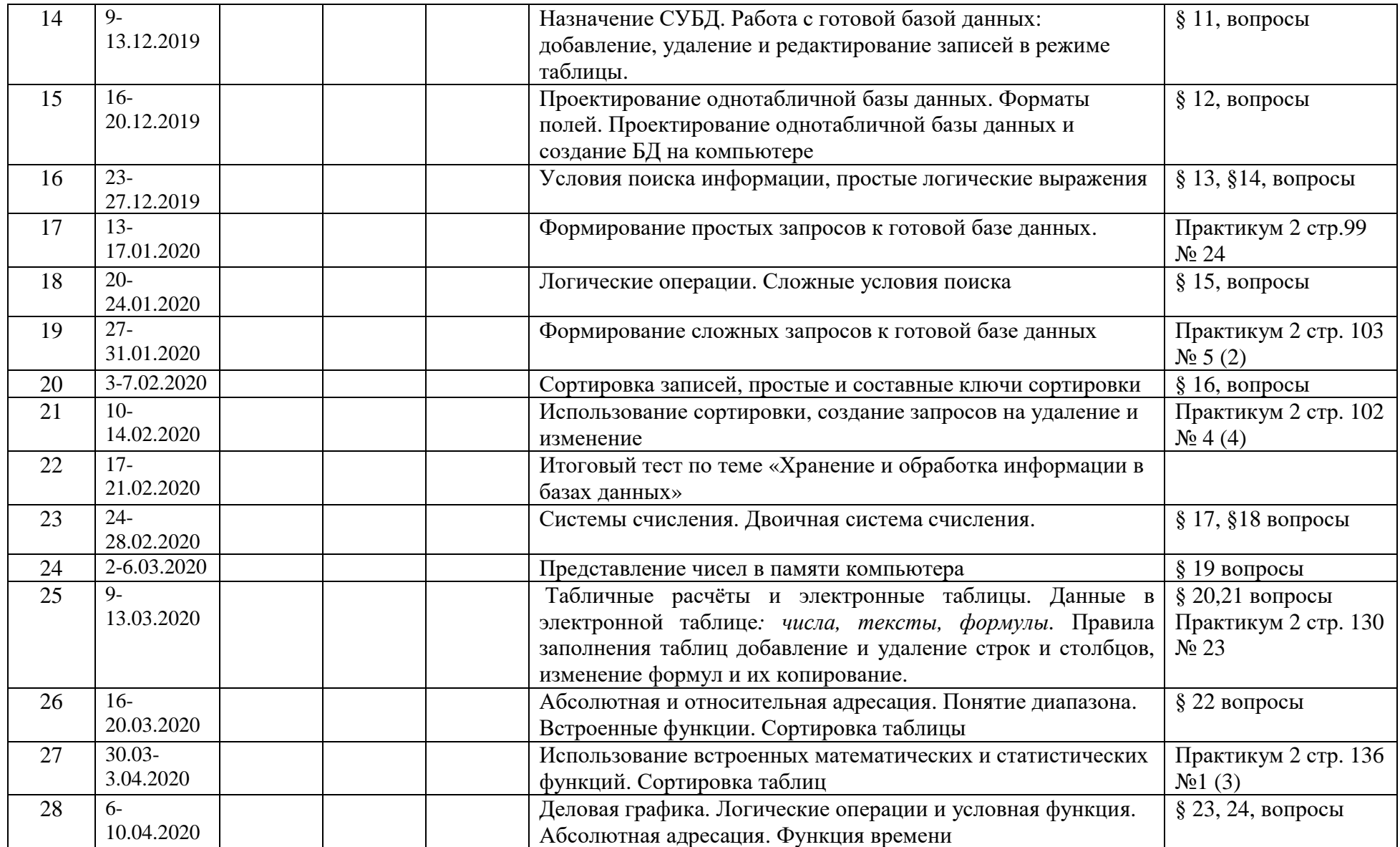

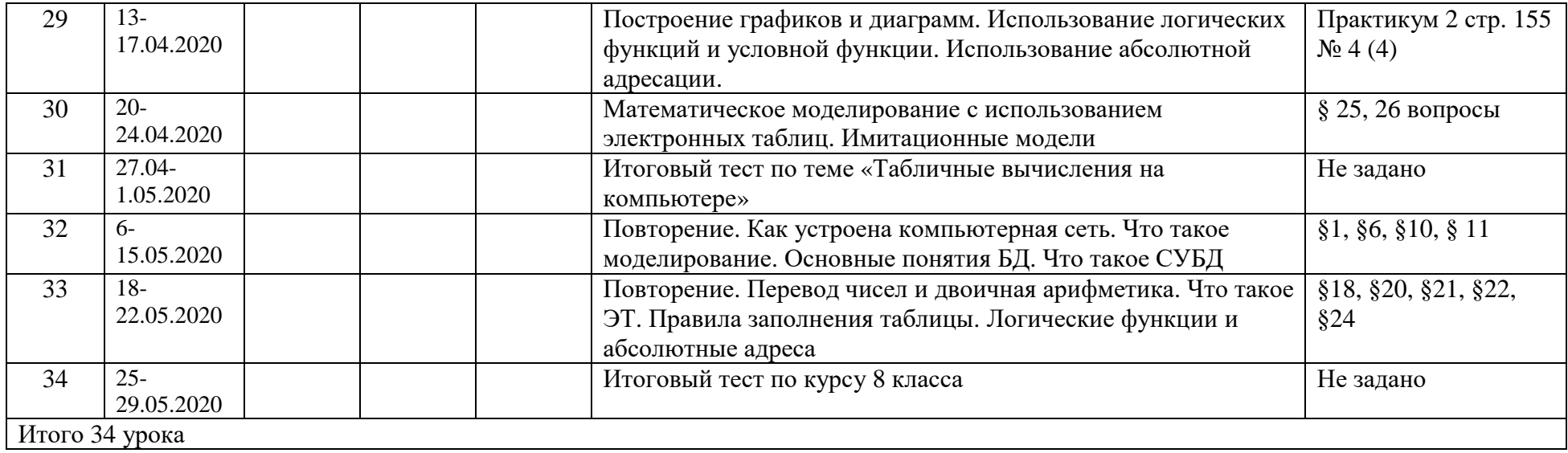

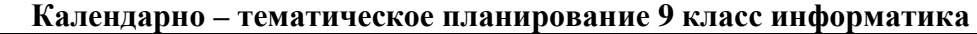

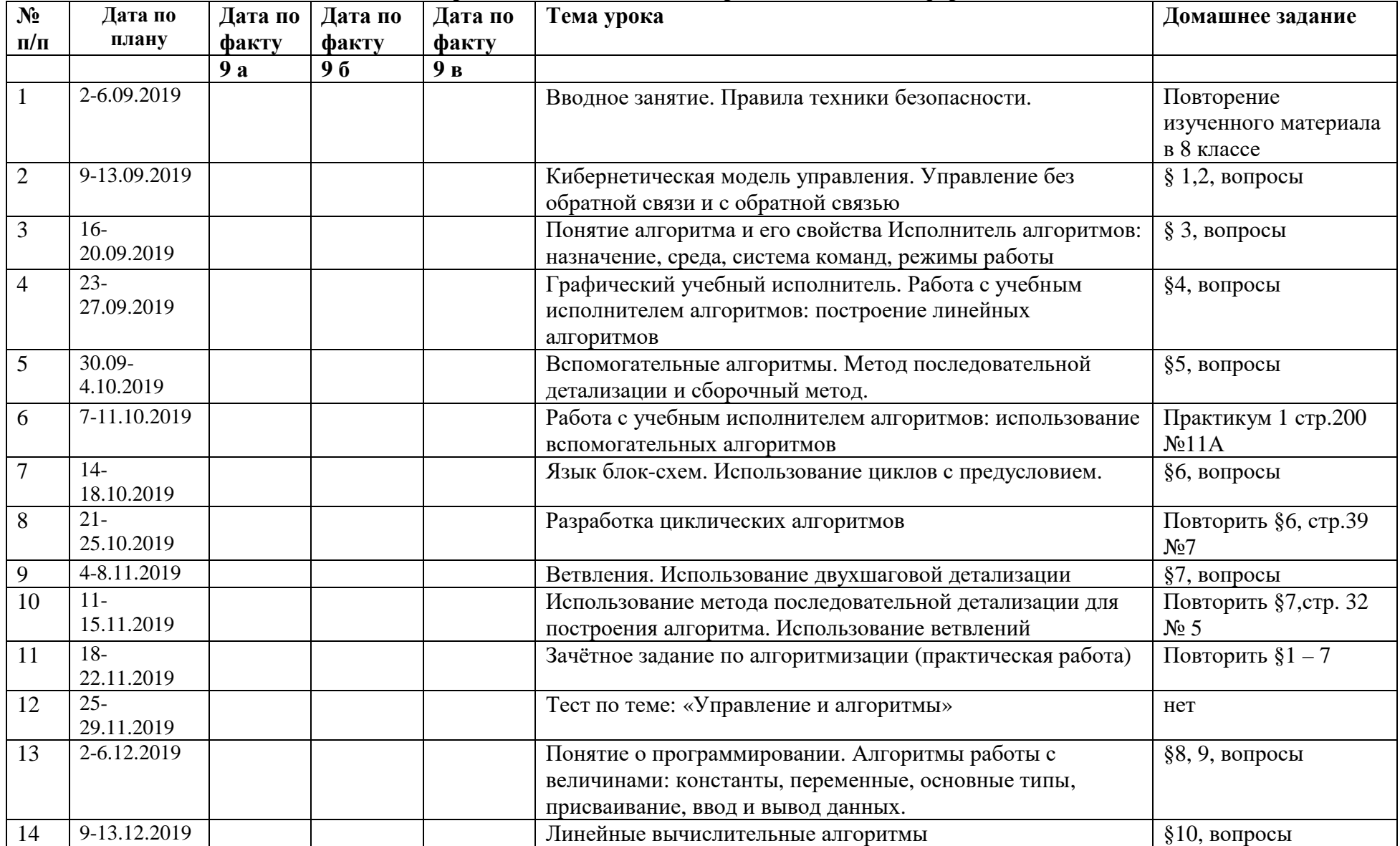

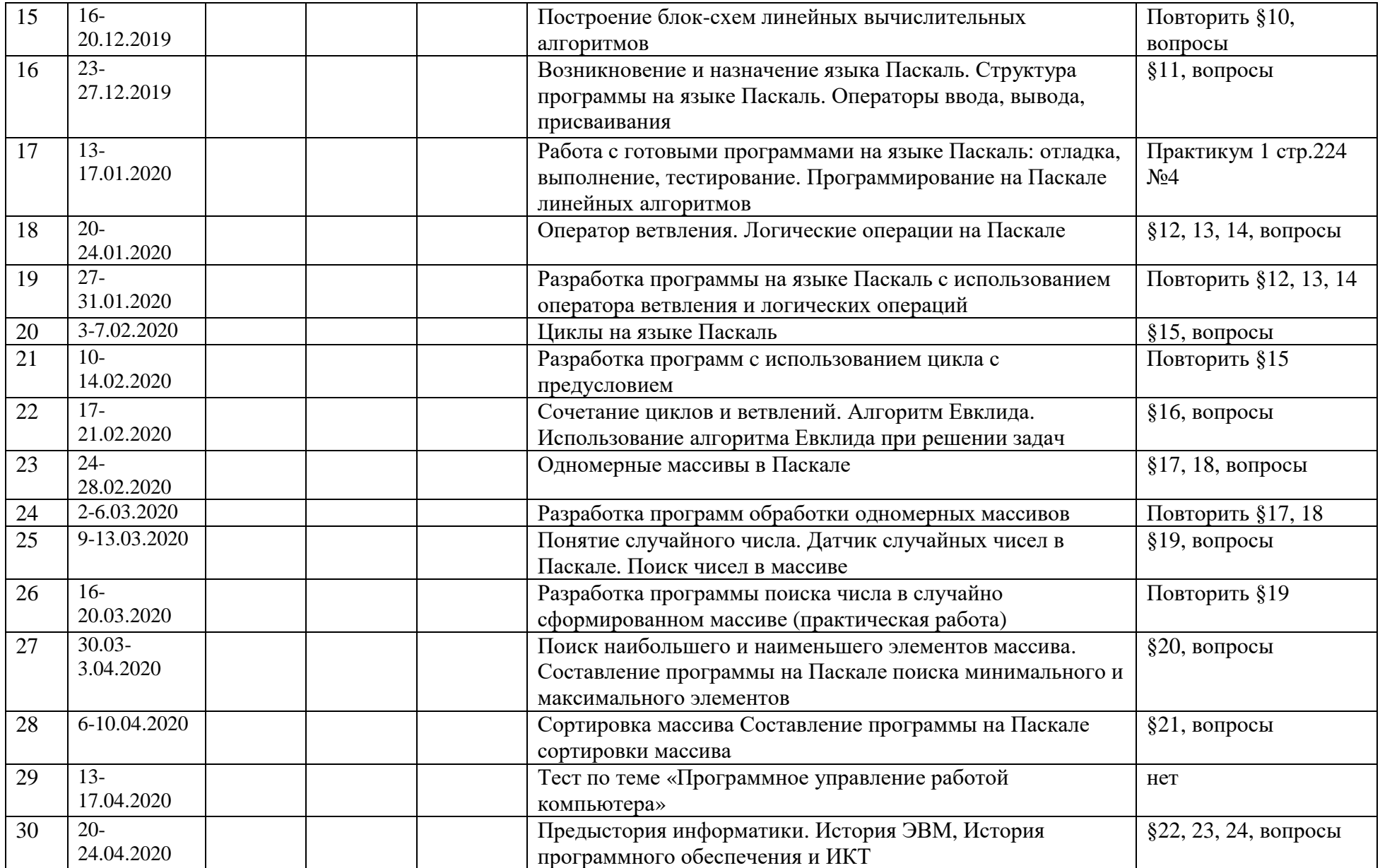

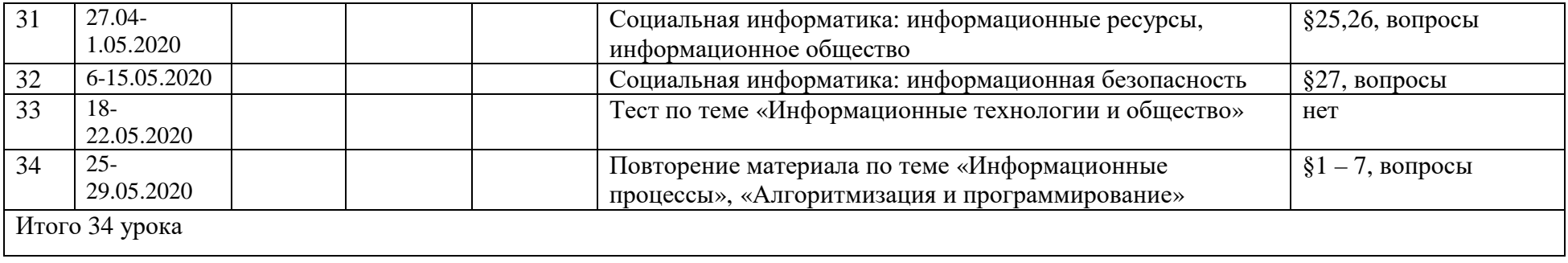